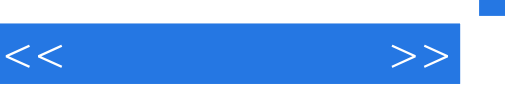

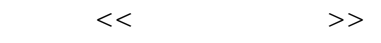

- 13 ISBN 9787502627874
- 10 ISBN 7502627871

出版时间:2008-9

页数:228

 $\mathcal{L}$ 

PDF

更多资源请访问:http://www.tushu007.com

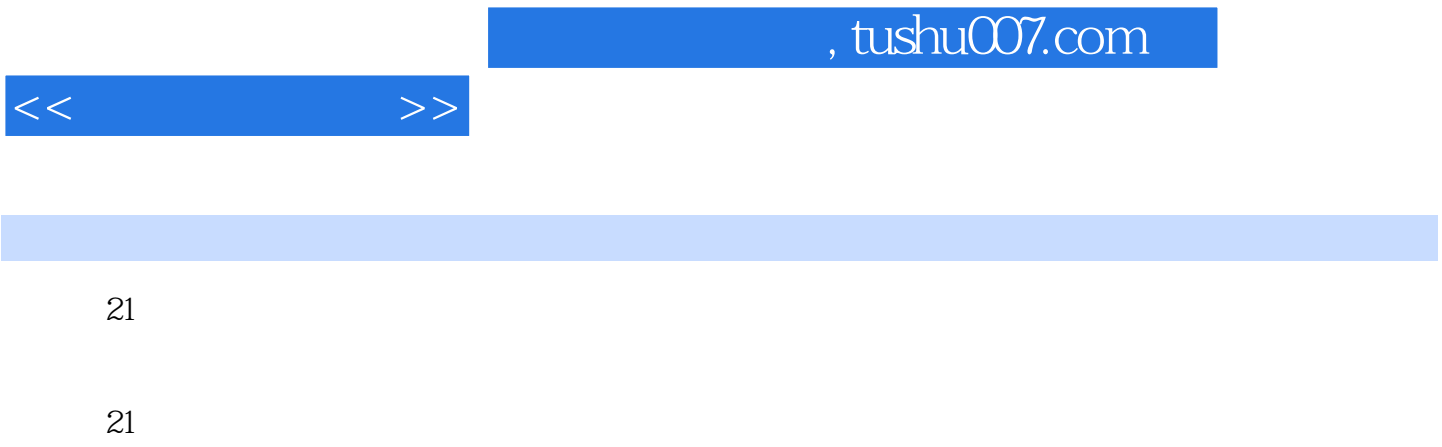

 $21$ 

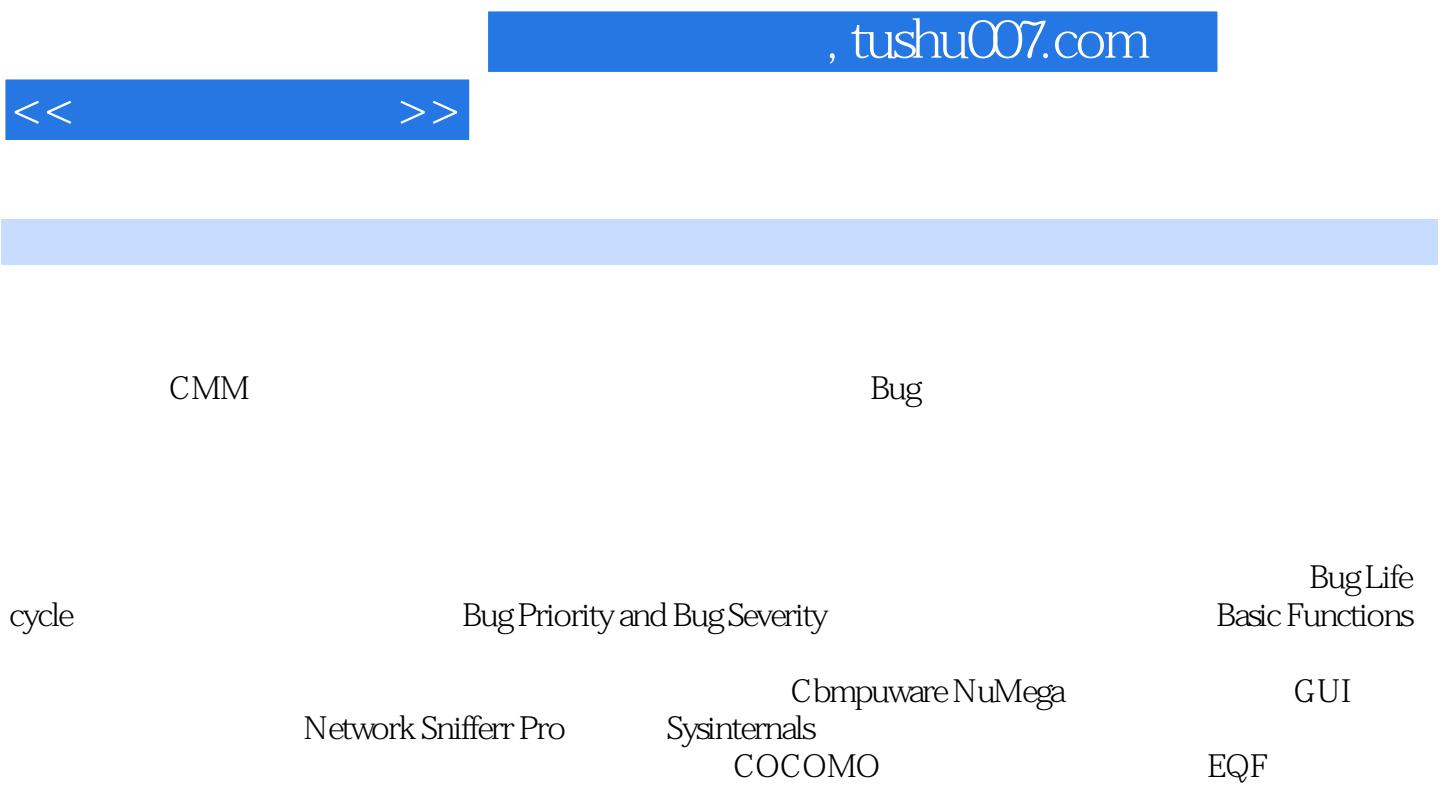

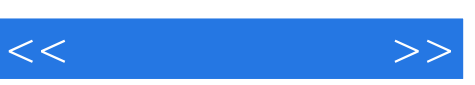

 $\frac{a}{\sqrt{a}}$ 算机"。  $2$  $\mu$  , and the contract of  $\mu$  $R$ , and the proposition of  $R$  $4.22$  and  $4.22$  and  $4.22$  and  $4.22$  and  $4.22$  and  $4.22$  and  $4.22$  and  $4.22$  and  $4.22$  and  $4.22$  and  $4.22$  and  $4.22$  and  $4.22$  and  $4.22$  and  $4.22$  and  $4.22$  and  $4.22$  and  $4.22$  and  $4.22$  and  $4.22$  and —正文编辑模块。  $\rightarrow$ change Append CFUNCT

……

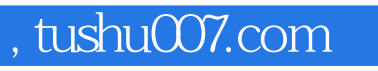

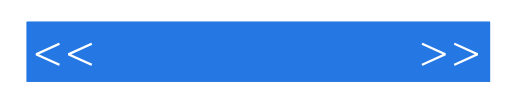

本站所提供下载的PDF图书仅提供预览和简介,请支持正版图书。

更多资源请访问:http://www.tushu007.com